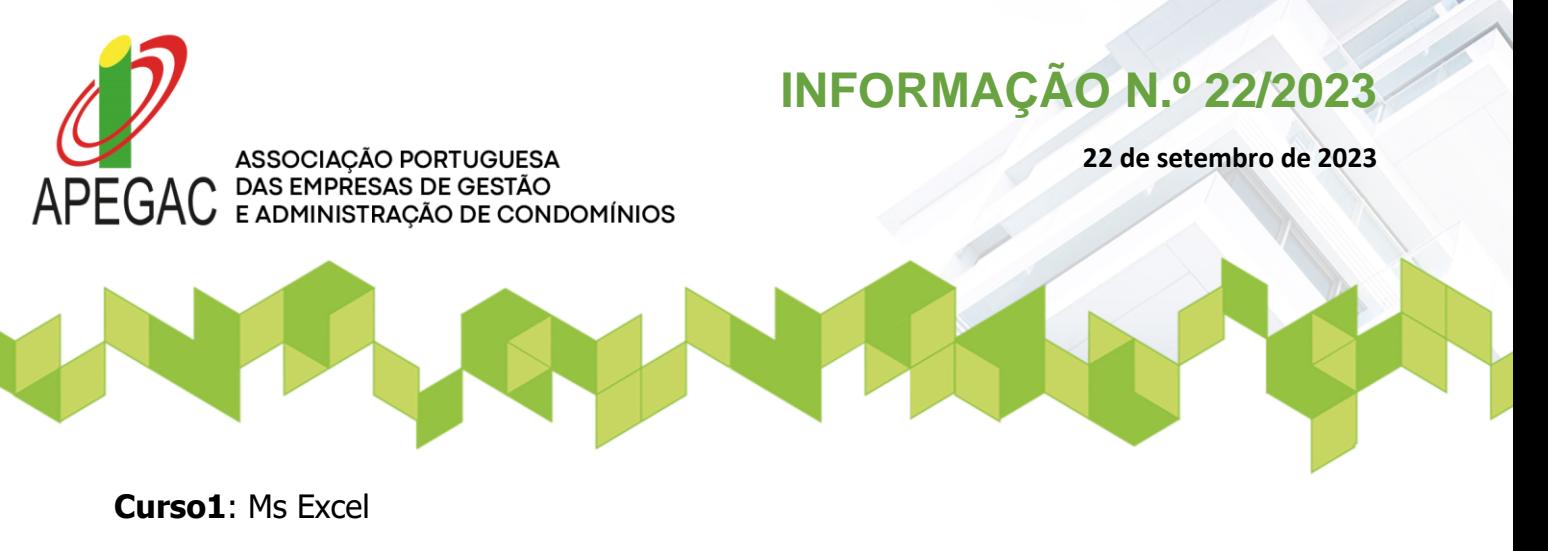

**Datas**: 03, 04, 09, 10, 17, 18, 23 de outubro

**Horário**: | 9h00 - 12h30\*\*\* **Duração:** 24Horas

**Preço**: Associado 125€ Não associado 150€

**Inscrição: [Link de inscrição no curso de formação APEGAC: Microsoft EXCEL](https://forms.office.com/e/uYViTu8R0J)**

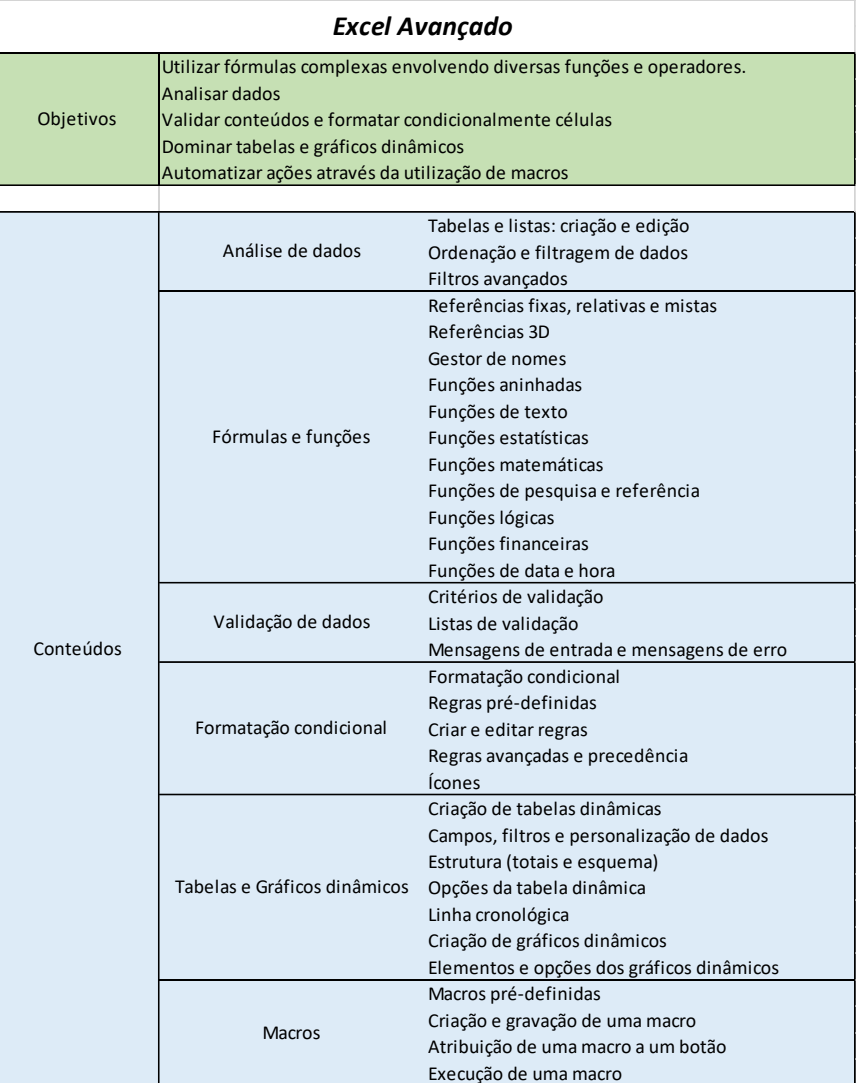

Rua Eng.º Duarte Pacheco nº 120, 4º andar, Sala 22 Maia 4470-174 Portugal **Tel / Fax: (+351) 220 937 654 (Chamada para rede fixa nacional) | [info@apegac.com](mailto:info@apegac.com) | apegac.com**

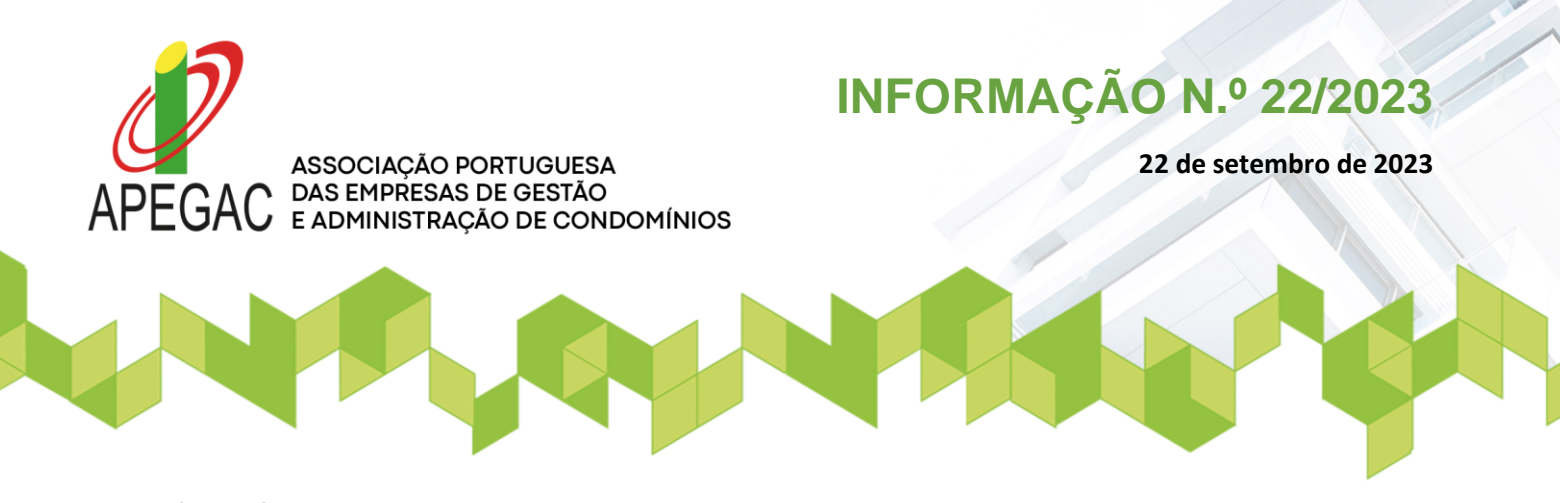

**Curso2: Ms Word**

**Data:** 25 e 30 de outubro, 06 e 08 de novembro

**Horário:** | 9h30 - 12h30 \*\*\* **Duração:** 12Horas

**Preço:** Associado 75€ Não associado 90€

## **Inscrição: Link de inscrição no curso de formação APEGAC: [Microsoft](https://forms.office.com/e/UUfgZwhat1) WORD**

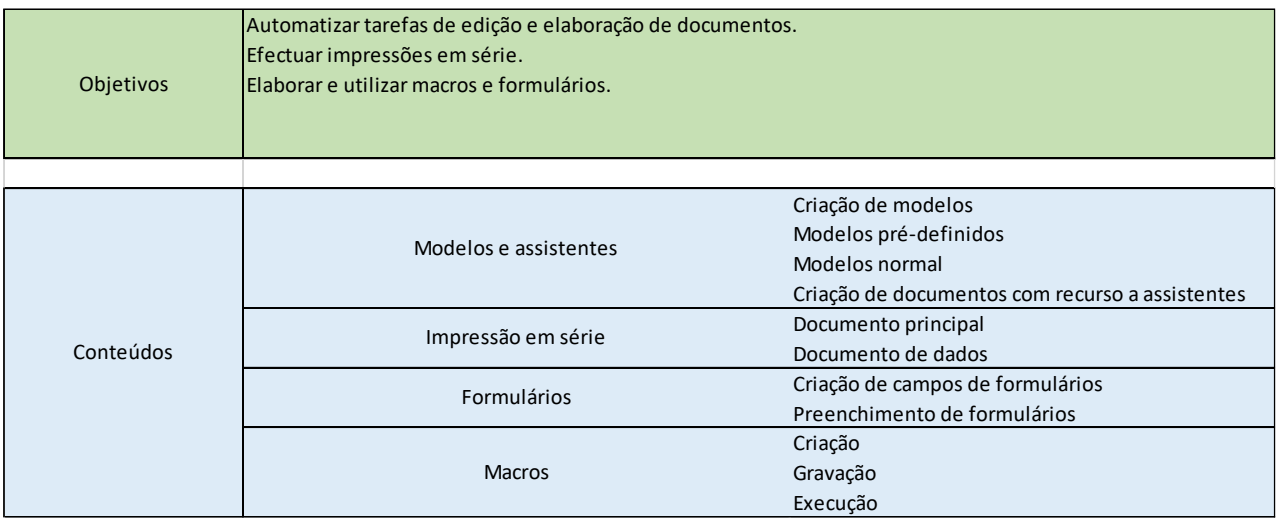

## **Curso3: MS POWER POINT**

**Data:** 13, 15 e 20 de novembro

**Horário:** | 9h30 - 12h30 \*\*\* **Duração:** 9Horas

**Preço:** Associado 60€ Não associado 75€

**Inscrição: Link de Inscrição no curso de formação APEGAC: Microsoft [Powerpoint](https://forms.office.com/e/DNKTEuiEQ1)**

Rua Eng.º Duarte Pacheco nº 120, 4º andar, Sala 22 Maia 4470-174 Portugal **Tel / Fax: (+351) 220 937 654 (Chamada para rede fixa nacional) | [info@apegac.com](mailto:info@apegac.com) | apegac.com**

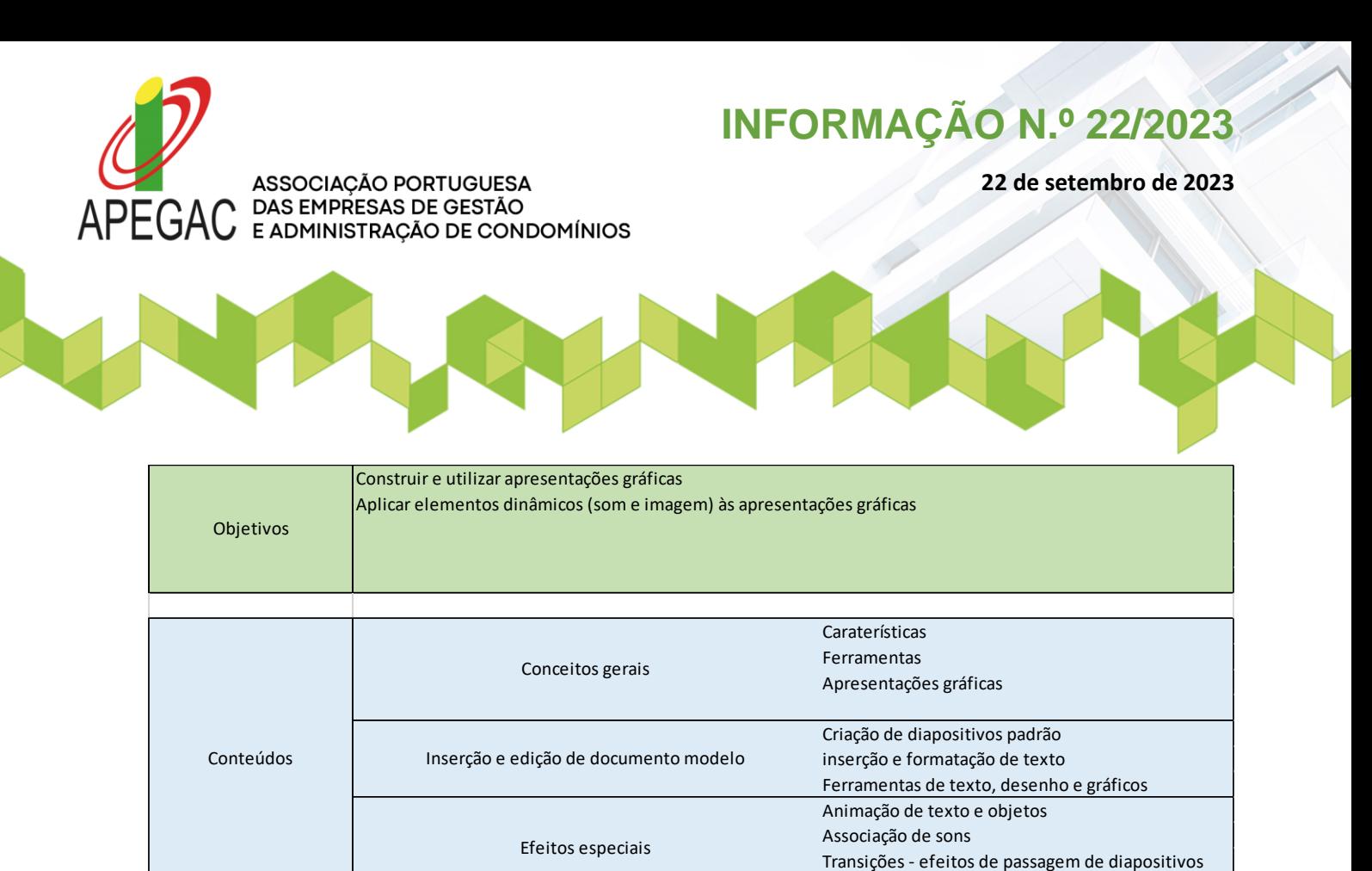

## **Curso3: PLATAFORMA TEAMS**

**Datas:** 26, 29 e 30 de novembro

**Horário:** | 9h30 - 12h30 \*\*\* **Duração:** 9 Horas

**Preço:** Associado 60€ Não associado 75€

## **Inscrição: Link de inscrição no curso de formação APEGAC: [Microsoft](https://forms.office.com/e/iAAL9WzQM0) TEAMS**

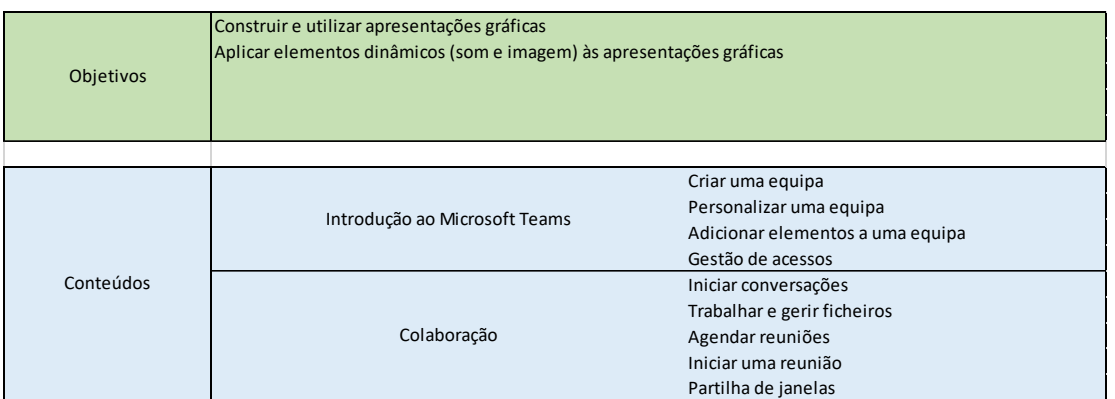

Rua Eng.º Duarte Pacheco nº 120, 4º andar, Sala 22 Maia 4470-174 Portugal **Tel / Fax: (+351) 220 937 654 (Chamada para rede fixa nacional) | [info@apegac.com](mailto:info@apegac.com) | apegac.com**